# **Detalha Em Processo do Controle de Estoques (CCPMPC252E)**

Esta documentação é válida para todas as versões do Consistem ERP.

## **Pré-Requisitos**

Não há.

### **Acesso**

Módulo: Industrial - PPCP Padrão

Grupo: Ordem de Fabricação

[Painel de Encerramento do PCP \(CCPMPC250\)](https://centraldeajuda.consistem.com.br/pages/viewpage.action?pageId=102859209)

Botão **Ordens Fiscais**

[Consulta Dados de Encerramento - Bloco K \(CCPMPC252\)](https://centraldeajuda.consistem.com.br/pages/viewpage.action?pageId=296779777)

Botão **Em Processo**

## **Visão Geral**

O objetivo deste programa é detalhar o saldo em processo para os itens semiacabados fiscais movimentados no período.

#### Importante

Este detalhamento é exclusivo para itens semiacabados fiscais. Para conter dados neste programa, é necessário conter quantidade movimentada nas colunas "Em Processo".

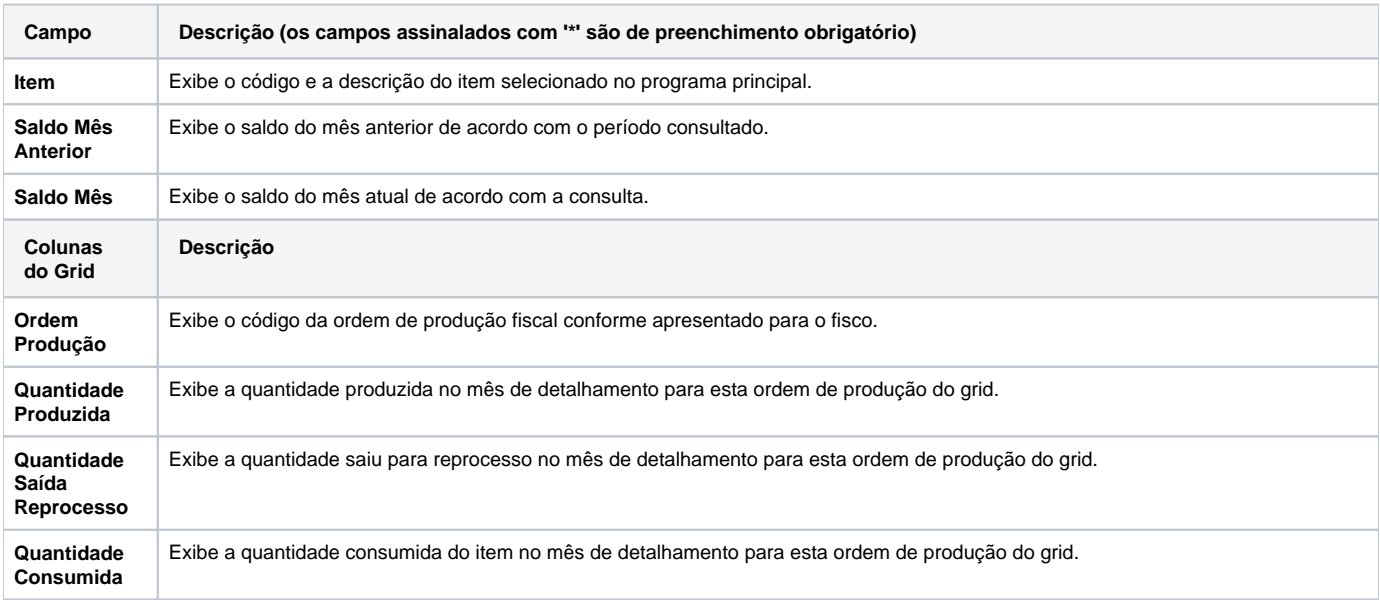

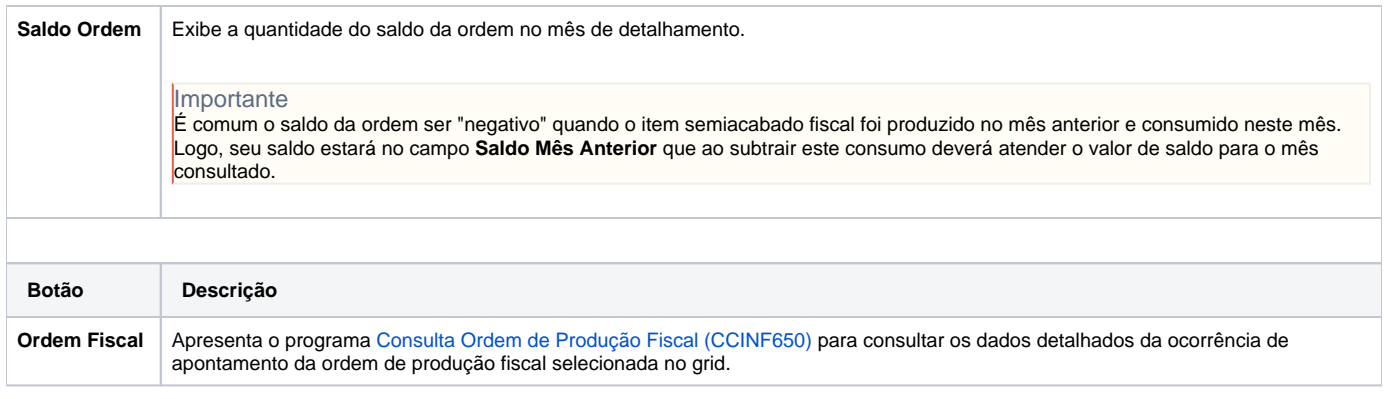

Atenção

As descrições das principais funcionalidades do sistema estão disponíveis na documentação do [Consistem ERP Componentes.](http://centraldeajuda.consistem.com.br/pages/viewpage.action?pageId=56295436) A utilização incorreta deste programa pode ocasionar problemas no funcionamento do sistema e nas integrações entre módulos.

Exportar PDF

Esse conteúdo foi útil?

Sim Não